## **Obsah**

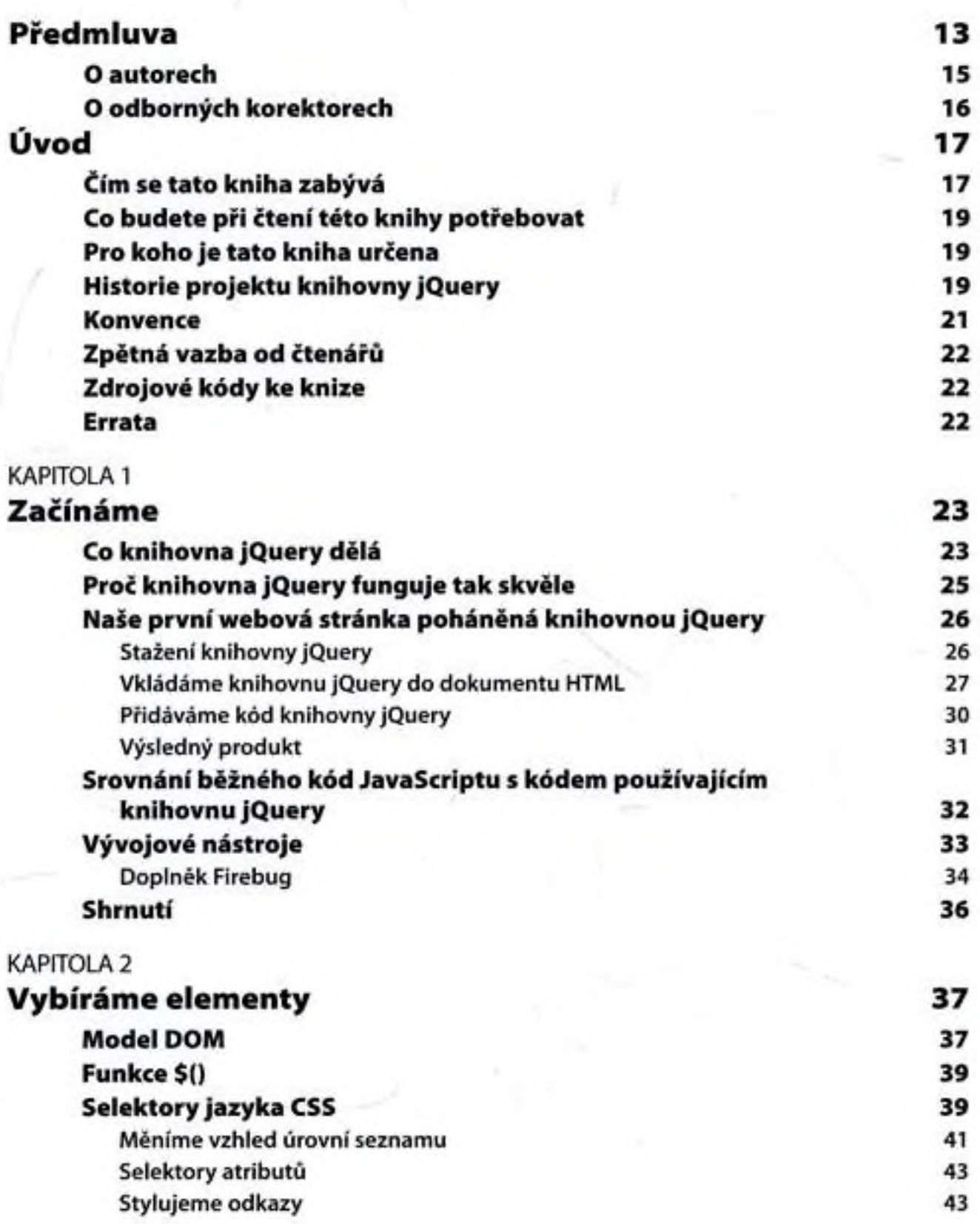

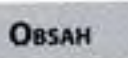

<span id="page-1-2"></span><span id="page-1-1"></span><span id="page-1-0"></span>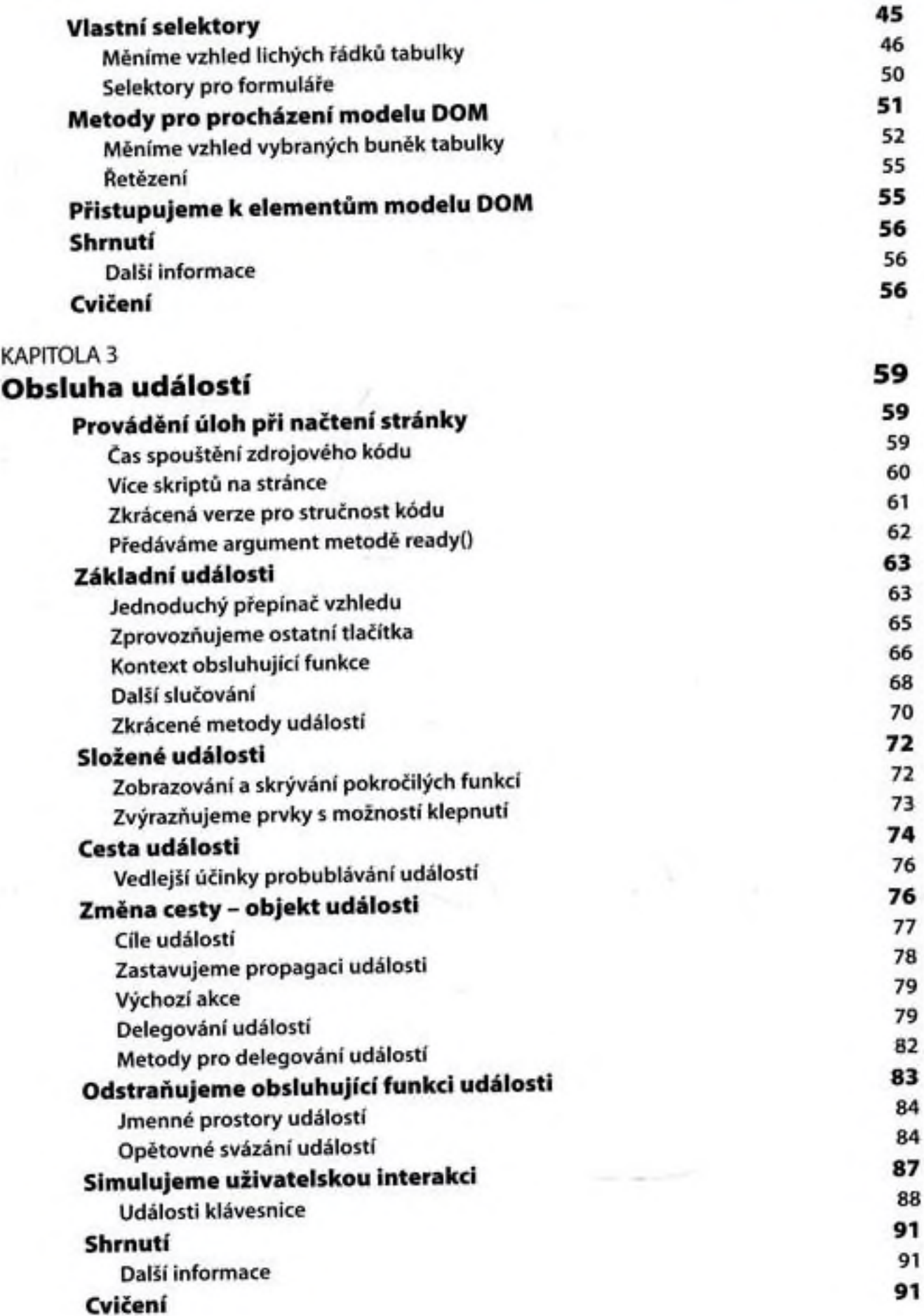

**OBSAH** 

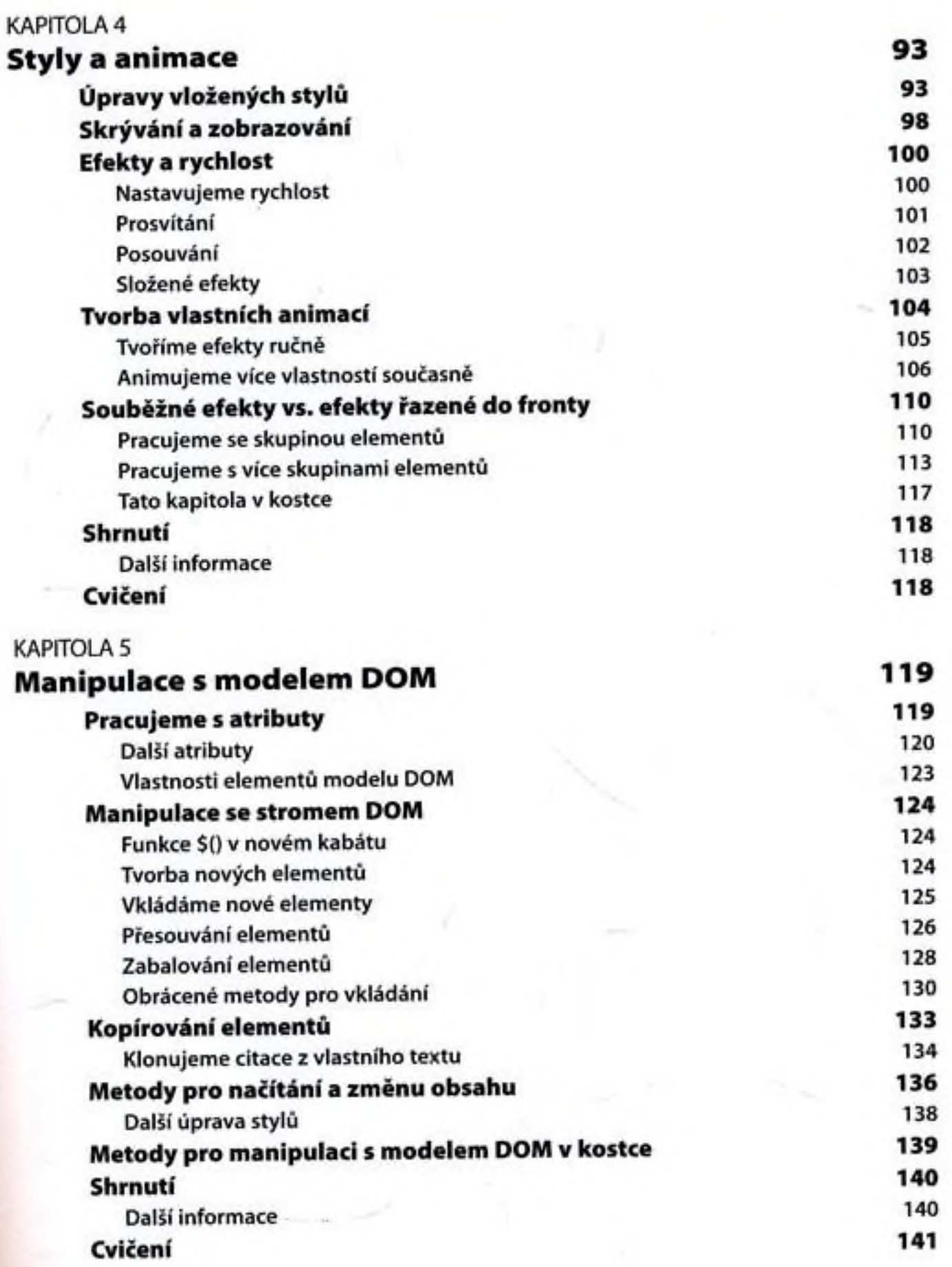

5

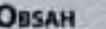

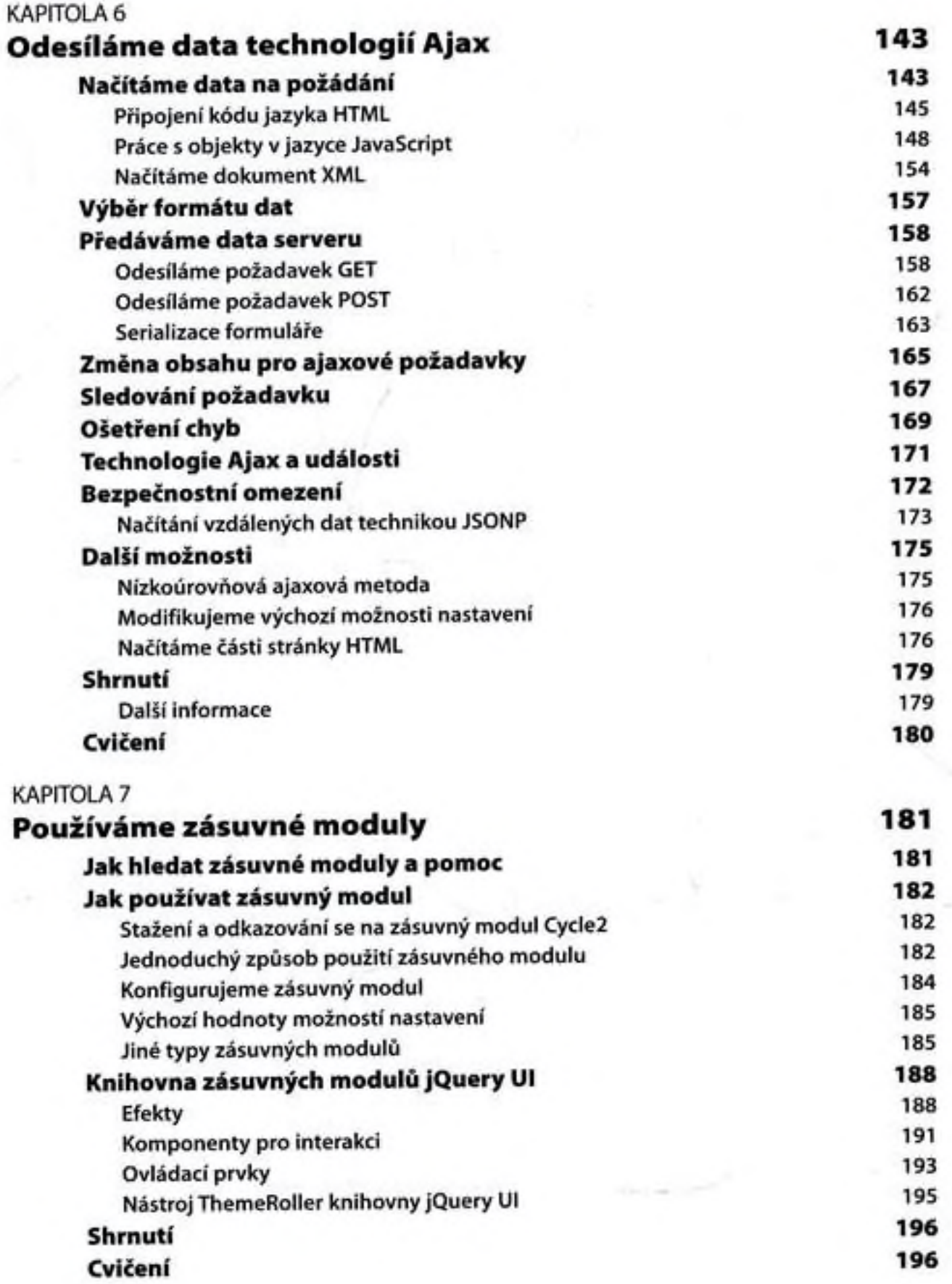

 $6$  C

OBSAH 7

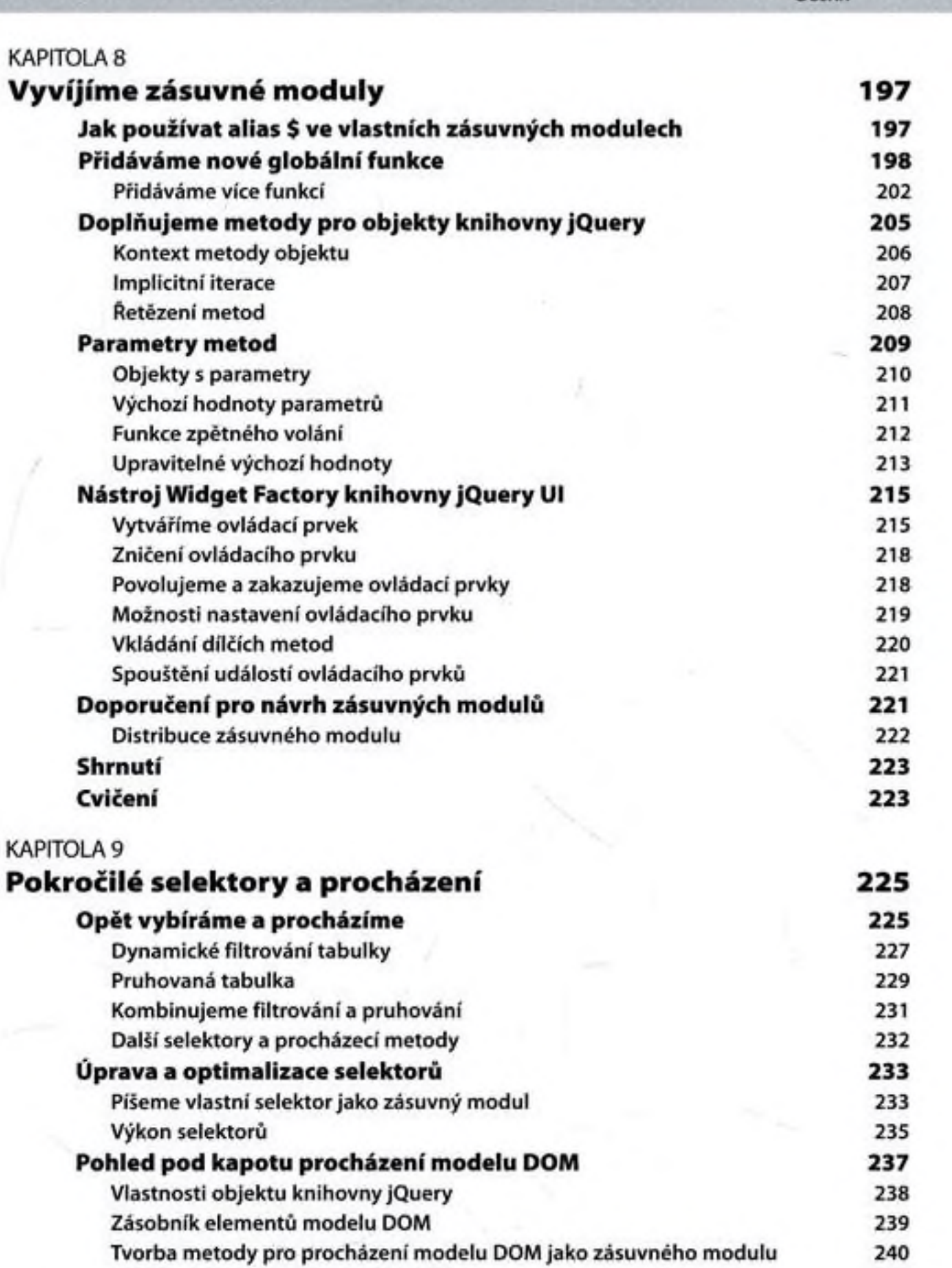

- Efektivita procházení modelu DOM 242 **Shrnutí 244**
	- Další inform ace 244
- **[Cvičení 244](#page-1-2)**

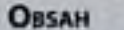

<span id="page-5-3"></span><span id="page-5-2"></span><span id="page-5-1"></span><span id="page-5-0"></span>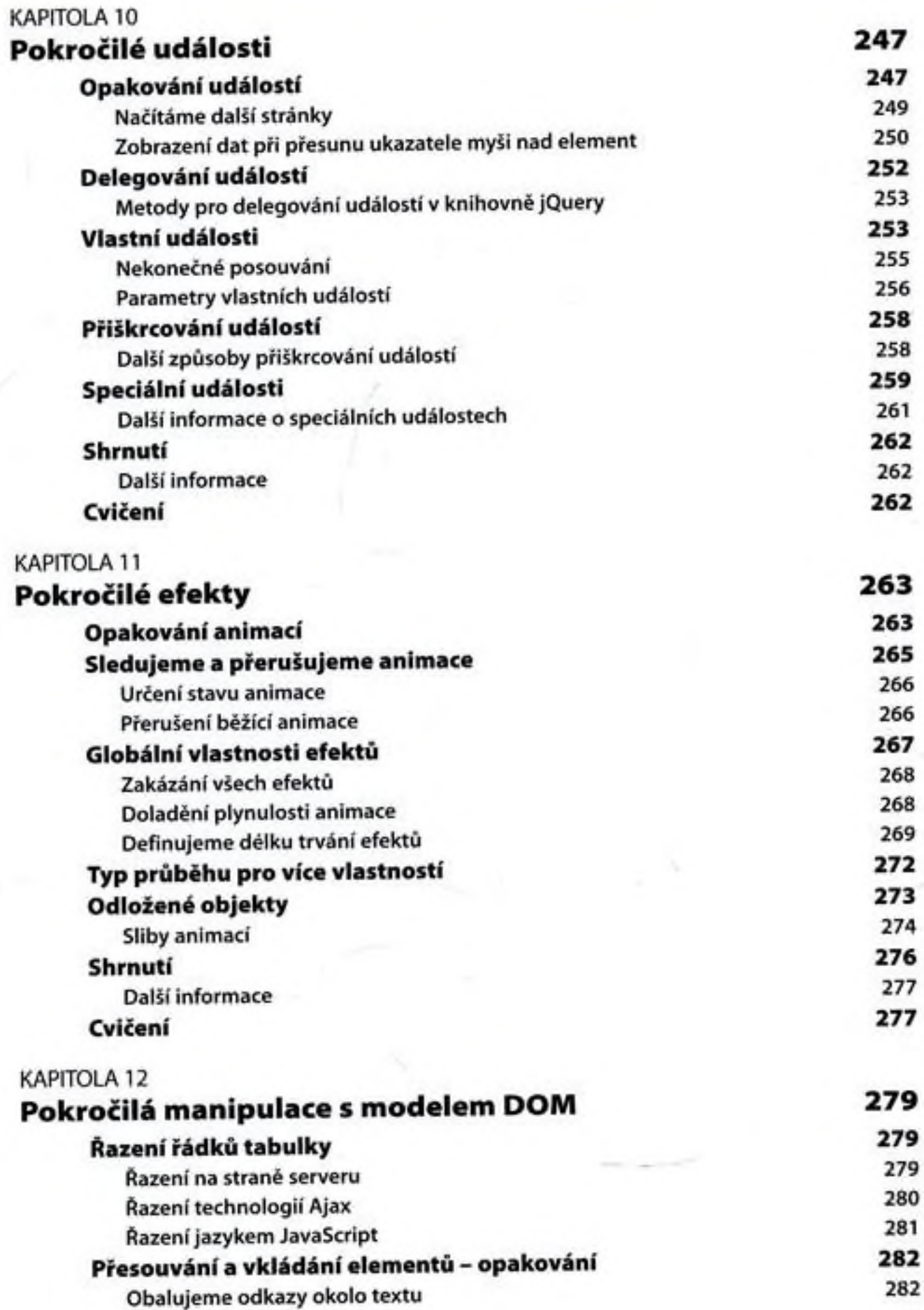

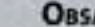

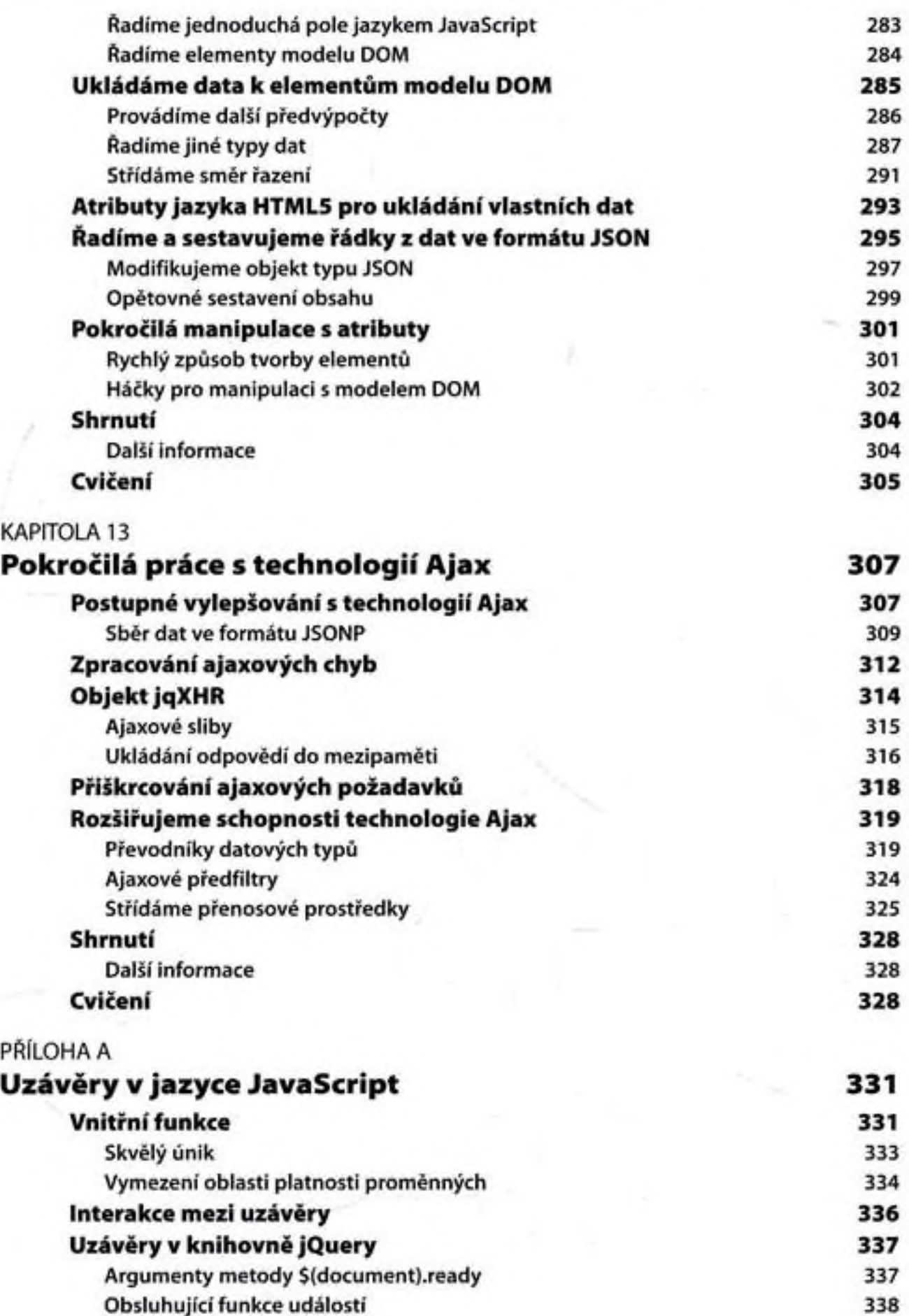

Obsah 9

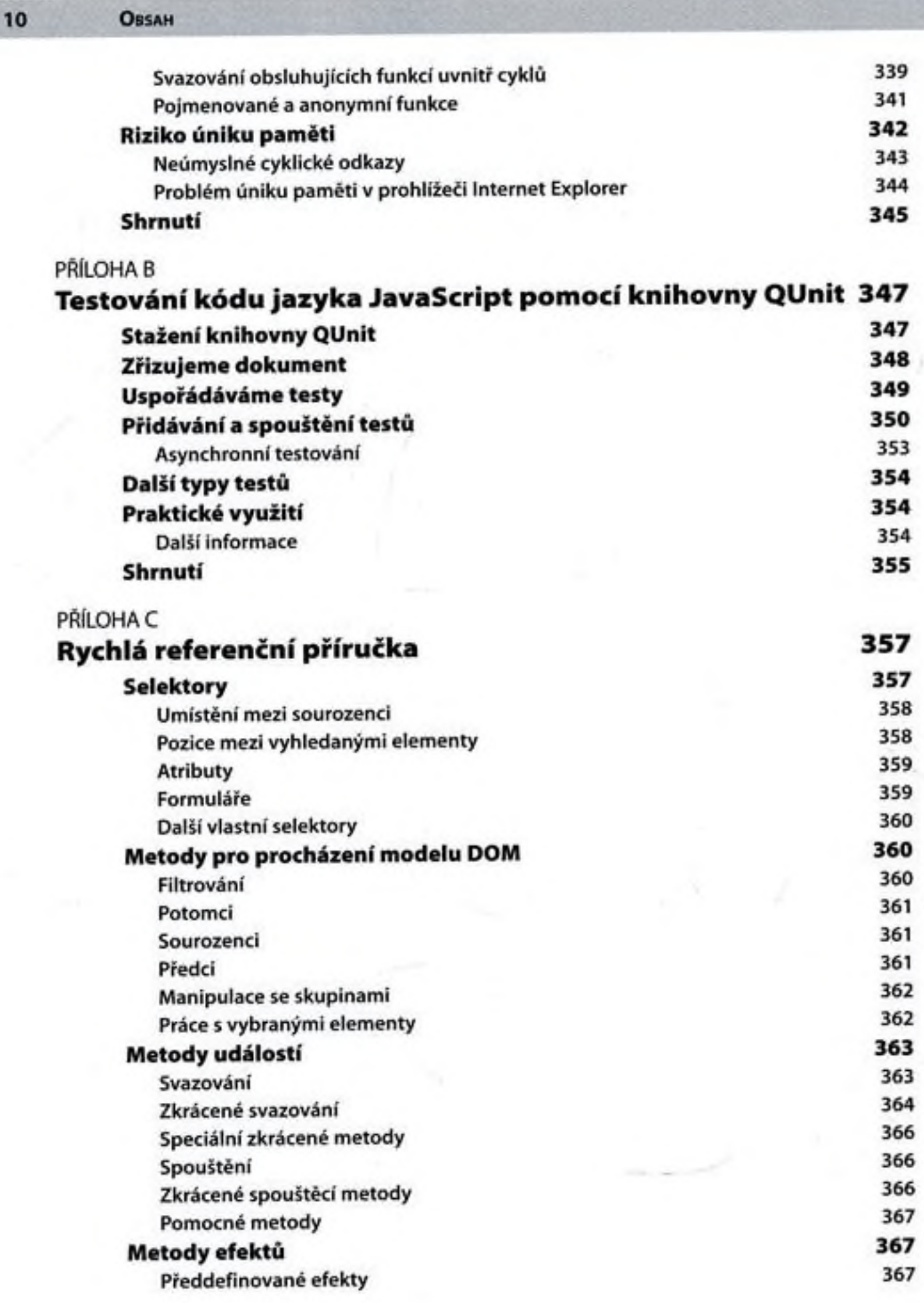

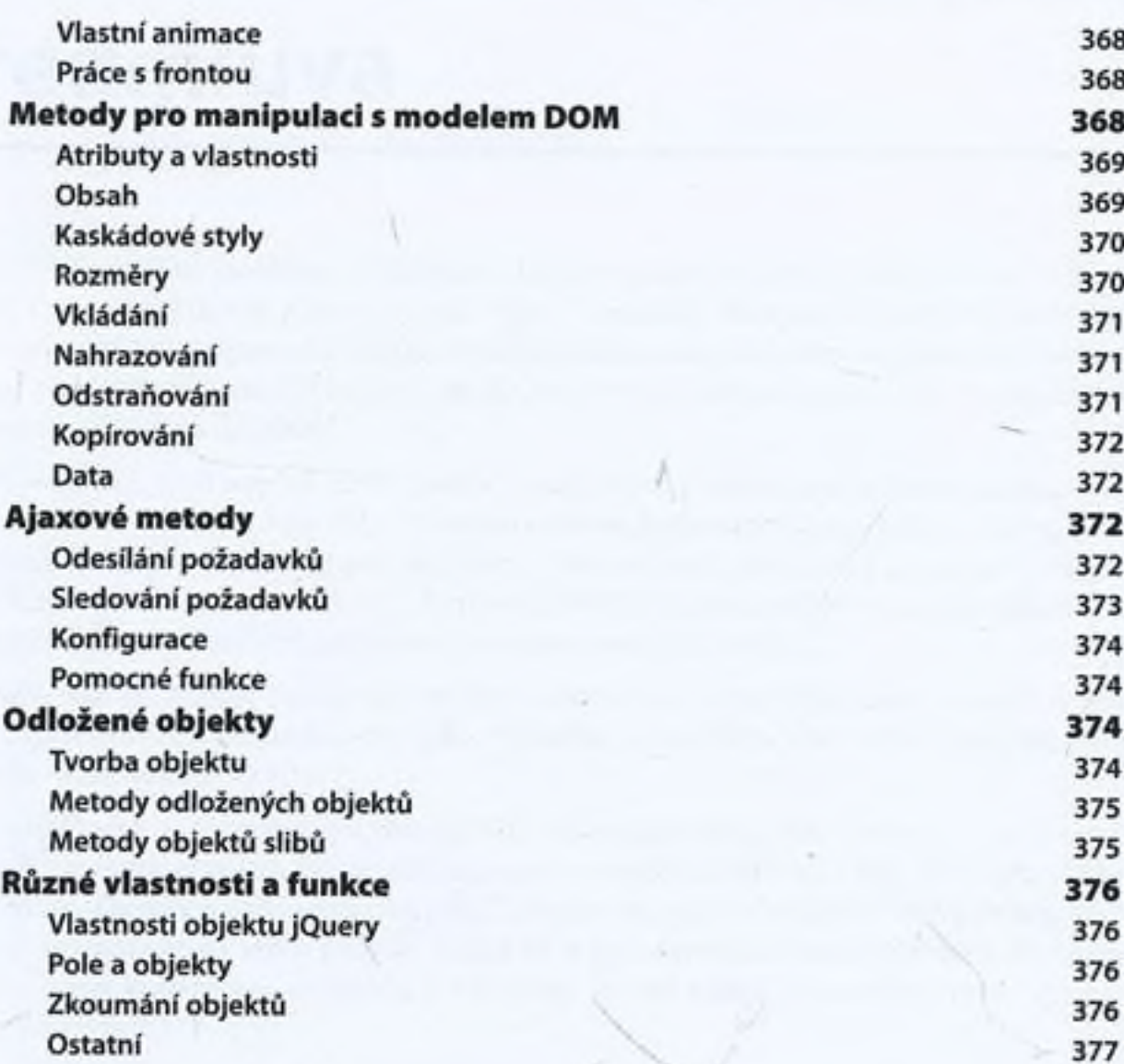

## Rejstřík 378

OBSAH 11